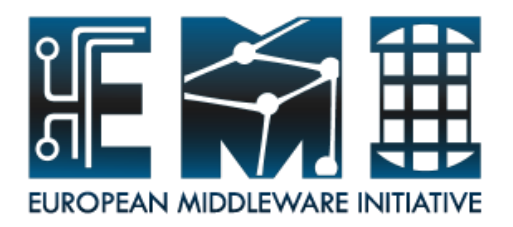

## DPM: from gLite to EMI

#### Ricardo Rocha ( on behalf of the DPM team )

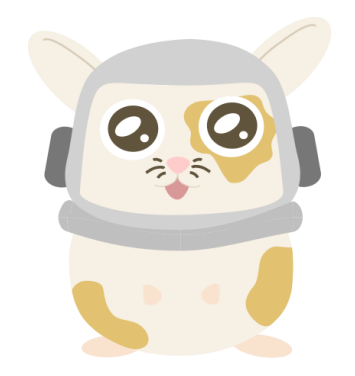

**EMI INFSO-RI-261611**

#### DPM Deployment: Versions

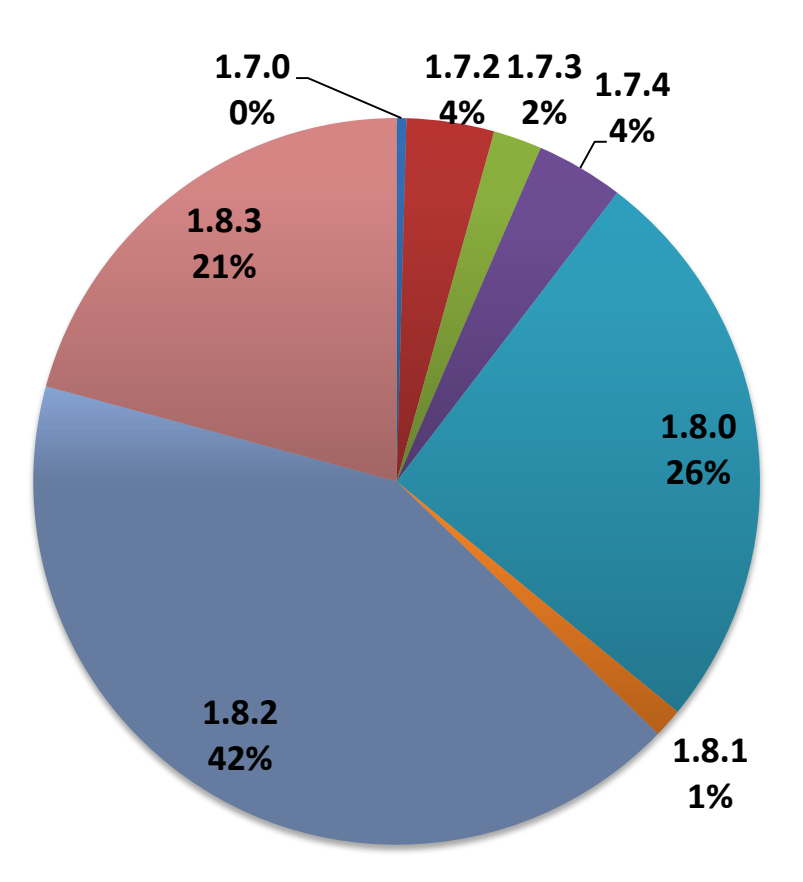

- First EMI release was 1.8.1
- Proper Fedora/EPEL support only in 1.8.3

#### DPM Deployment: Distribution Flavors

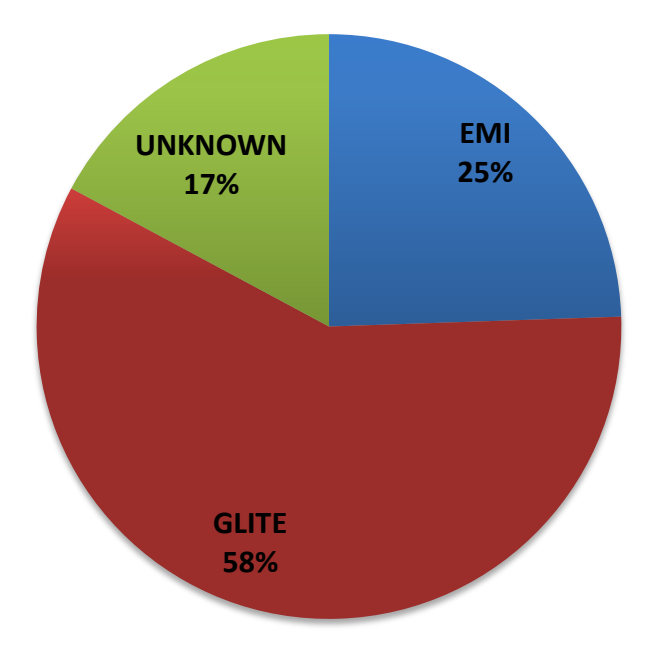

- Checks are done by directly querying the services
- gLite still on top, but things moving fast
	- EMI was at <5% 2 months ago

# DPM gLite vs EMI: Why upgrade?

- New developments on the core are EMI only
- But we understand some sites might be reluctant to upgrade right now
	- So frontends and some other tools are released separately (http/dav, nfs, xrootd, …)
	- And are fully compatibility with older core versions
	- <https://svnweb.cern.ch/trac/lcgdm/wiki/Dpm/Dev/Components>
- Other components will never be available for gLite
	- Lots of new things coming up…
	- Memcache on nameserver, support for multiple pool types (hadoop, vfs, s3, …), 'dmlite' for future proof storage
	- <http://cdsweb.cern.ch/record/1458022/files/dpm-future-proof.pdf>
- There is *real motivation to upgrade*

## Upgrade Details

- Some things are easy
	- Packages names have changed (for Fedora compliance)
	- New packages Provide/Obsolete the old ones
- Some things have become easy
	- Externals in both EMI and EPEL
	- With different packaging
	- Provides/Obsoletes in EPEL for the EMI names
		- Either by asking or taking over  $\odot$
		- Example is gridsite
- Some things are harder : globus
	- In gLite it comes with VDT
	- In EMI it comes from EPEL, with a totally different packaging
	- Manually clean leftovers… see upgrade procedure

## Common Questions

- Should I upgrade or reinstall?
	- If reinstalling is an option, then do it
- Are you confident with the upgrade?
	- Yes, many sites have done this. Issues on the mailing list are minimal
- Is there a procedure on how to upgrade?
	- Yes, thanks to our large user base we documented potential issues
	- [https://svnweb.cern.ch/trac/lcgdm/wiki/Dpm/Admin/Maintenance#Caniupgra](https://svnweb.cern.ch/trac/lcgdm/wiki/Dpm/Admin/Maintenance) [defromagLitetoaEMIUMDrelease](https://svnweb.cern.ch/trac/lcgdm/wiki/Dpm/Admin/Maintenance)
- Can I have a 'multi-flavor' setup ? Example: EMI Head Node and gLite Disk Nodes
	- Yes, the protocols remain unchanged
- I have a new machine...?
	- Install EMI-2 and the latest production version (1.8.3 now)
- I tried, but it didn't quite work…
	- [dpm-users-forum@cern.ch](mailto:dpm-users-forum@cern.ch)
	- We will be happy too help

## What's next?

- Our packages are available in Fedora/EPEL
	- With exception of packages depending on oracle and yaim
	- These will never make it
- Packaging is the same between EMI and Fedora
	- We have fixed all remaining issues, including the ones coming from external dependencies

– And we also keep the versions in sync

• Sites willing to do it, can already install from EPEL – But still need the EMI repo for yaim, mkgridmap, etc…